**Damascus University Journal for the Basic Sciences Vol 40 No.1 (2024): 50 -66**

**مجلة جامعة دمشق للعلوم األساسية مجلد -40 عدد 2 )2024(: 66-50**

**مقارنة بين طريقة مصنف بايز بحالتيها البسيطة والمحسنة** 

**نزار احمد التنجي \* د. عزات عمر قاسم \*\*** 

\* طالب دراسات عليا - كلية العلوم - جامعة دمشق. **nizar.altounj[i@damascusuniversity.edu.sy](mailto:Izzat.kassem@damascusuniversity.edu.sy).** \*\* قسم اإلحصاء الرياضي - كلية العلوم - جامعة دمشق. **Iz[zat.kassem@damascusuniversity.edu.sy](mailto:Izzat.kassem@damascusuniversity.edu.sy).**

## **الملخص**

نظراً لكثرة التطبيقات التي تكون فيها المسألة الأساسية هي تصنيف مشاهدات جديدة في فئات معلومة، تم وضع العديد من طرائق التصنيف الموجه التي تحل هكذا مسائل باالعتماد على مشاهدات مأخوذة مسبقاً تُستخدم لبناء دالة التصنيف، وأهم هذه الطرق هي طريقة مصنف بايز NB. تطرق هذا البحث للتعاريف األساسية المتعلقة بعملية التصنيف الموجه ولطريقة مصنف بايز حيث تم تعرف على آلية عملها وتعريف الحالة المحسنة لها والمسماة بمصنف بايز المرن FNB. وتم إجراء مقارنة تطبيقية بين الحالة البسيطة والمحسنة بالاعتماد على عدة قواعد بيانات مختلفة الأحجام والأبعاد، تّبين من خلال النتائج تفوق طريقة مصنف بايز المرن على طريقة مصنف بايز في معظم التطبيقات، بالإضافة لذلك أظهرت النتائج أهمية التوزيع الاحتمالي للمتغيرات المستقلة وحجم عينة التدريب للوصول لدقة تصنيف أعلى ولتوضيح الفرق بين دقتي تصنيف الطريقتين وأيهما األفضل لالستخدام.

**الكلمات المفتاحية:** نظرية التعلم اإلحصائي - تصنيف موجه - تعلم اآللة - مصنف بايز - بايز المرنة - مقدر النواة.

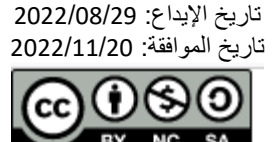

حقوق النشر: جامعة دمشق – سورية، يحتفظ المؤلفون بحقوق النشر بموجب الترخيص **CC BY-NC-SA 04**

# **Comparison Between Classical and Advanced Naïve Bayes Classifier**

**Nizar Ahmad Altounji<sup>1</sup> Dr. Izzat Omar Kassem<sup>2</sup>**

\* Postgraduate Student - Faculty of Science - Damascus University. **nizar.altounj[i@damascusuniversity.edu.sy.](mailto:Izzat.kassem@damascusuniversity.edu.sy)**

\*\* Department of Mathematical Statistics - Faculty of Science -Damascus University. **Iz[zat.kassem@damascusuniversity.edu.sy.](mailto:Izzat.kassem@damascusuniversity.edu.sy)**

### **Abstract:**

Due to the quite number of applications which the main problem of it is to classify new observations into known groups, several supervised classification methods were set to solve such problems depending on a dataset used to build a classification function, one of the most important methods is Naïve Bayes Classifier NB.

This research has addressed the basic definitions related to supervised classification and naïve bayes classifier, which it defines how the classifier works with related ideas, furthermore, it introduces the advanced status of NB, which is called Flexible Bayes FNB.

A practical comparison has been made between the basic NB and advanced FNB status using datasets of different applications in terms of size and dimensions, the results showed that FNB perform better than NB in most applications, also, it reveals the importance of probability distributions of the independent variables and the size of training data to achieve a higher accuracy and to show the difference of accuracies between NB and FNB, and which one is preferred to use.

**Keywords:** Statistical Learning Theory - Supervised Classification - Machine Learning - Naïve Bayes - Flexible Bayes - Kernel Density Estimation.

Received :2022/08/29 Accepted:2022/11/20

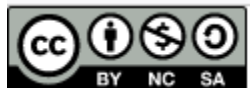

Copyright:Damascus University- Syria, The authors retain the copyright under a CC BY- NC-SA

#### **.1 مقدمة:**

يراود الباحثون في الكثير من الحالات تطبيقات عملية هدفها وضع مشاهدات جديدة في فئات معرفة مسبقاً، كتصنيف زهور جدد في زمرة من زمر الزهور المعلومة، معرفة لغة النص في عدد كبير من النصوص اإللكترونية، أو تشخيص الحالة المرضية لمصاب جديد، إلخ. تكون هذه التطبيقات ذات هدف التصنيفي، أي المسألة الرئيسية هي القيام بتصنيف مشاهدات جديدة مجهولة الفئة في فئات الظاهرة المدروسة، يمكن للإنسان بمفرده أن يقوم يدويا بهذه العملية ولكن بالطبع قد يُخطأ وسوف يستهلك الكثير من الوقت، فيتم الاعتماد على الإحصاء والرياضيات والبرمجيات الحاسوبية للقيام بهذا األمر بدقة أعلى ووقت أقل بكثير.

يتم أخذ عينة من الظاهرة المدروسة (بيانات) يُعتمد عليها من أجل القيام ببناء دالة رياضية (خوارزمية) تقوم بعملية التصنيف، تدعى هذه العملية بالتصنيف الموجه Classification Supervised ونسمي الدالة بدالة تصنيف موجه واختصارا دالة تصنيف Function Classification. نظراً لكثرة استخدام وأهمية هذه العملية، يوجد العديد من دوال تصنيف التي قام الباحثون على مر الزمان ببنائها، وسنناقش في هذا البحث إحدى هذه الطرق والتي تسمى بدالة مصنف بايز NB Classifier Bayes Naïve، والتي تمتاز بشهرتها وكثرة استخدامها في الكثير في المسائل. **.2 أهمية البحث:**

تمكن أهمية البحث في إعطاء المفاهيم الأساسية المتعلقة بعملية التصنيف الموجه ومناقشة دالة مصنف بايز التي تعتمد في آليتها على التوزيع الاحتمالي للمتغيرات العشوائية (الميّزات Features) للظاهرة المدروسة، حيث سنتناول الحالة الكلاسيكية والحالة المحسنة للدالة التي تدعى بدالة بايز المرنة FNB Bayes Flexible، لدراسة فعالية الدالة بالقيام بعملية التصنيف.

بالإضافة لذلك ستتم المقارنة بين الحالتين لمعرفة أيهما الأفضل بالنسبة لدقة التصنيف.

#### **.3 مشكلة البحث:**

بما أن معظم التطبيقات المدروسة يكون التوزيع االحتمالي فيها غير معلوم، فإن دالة مصنف بايز في الحالة الكالسيكية تفرض توزيع احتمالي ما على متغيرات الظاهرة للقيام بحساب احتماالت شرطية لكل فئة من الفئات من أجل تصنيف المشاهدات، فقد يتم فرض توزيع احتمالي غير مالئم للظاهرة المدروسة مما يؤدي للحصول على دقة تصنيف ضعيفة.

سندرس مدى فعالية فرض بعض التوزيعات الاحتمالية الشهيرة وسنناقش الحالة المحسنة التي تكمن آليتها في تقدير التوزيع الاحتمالي باستخدام مقدر .Kernel Density Estimation KDE النواة

#### **.4 أهداف البحث:**

أهداف البحث هي:

- 1. التعرف على دالة مصنف بايز .
	- .2 التعرف على دالة بايز المرنة.
		- .3 المقارنة بين الحالتين.
- لنقدم الآن التعاريف والنظريات المتعلقة بأهداف البحث:

a. تعريف التصنيف الموجه Classification Supervised:

يكمن الهدف الأساسي في العملية بأن يتم التنبؤ بالفئة (الصنف) التي تنتمي لها مفردة جديدة من المجتمع المدروس وذلك ببناء نموذج (خوارزمية) تستخدم عينة مسحوبة (البيانات)، يمكن التعامل مع حالتين من التصنيف هما التصنيف الثنائي Binary Classification والتصنيف المتعدد .[2] [1] Multi-classification

أي التنبؤ بقيمة متغير تابع Y يمثل الصنف، باالعتماد على شعاع المتغير المستقل X التي تمثل عناصره خواص المشاهدة، وذلك حسب دالة تصنيف نرمز لها بـ  $g$ ، تسمى Y صنف X، ونشير هنا إلى أن X هو شعاع المتغيرات المستقلة له  $d$  بُعد (عدد الخواص أو الميّزات).

b. تعريف دالة الخسارة function Loss:

 $g\colon\mathbb{R}^d\to\{0,1\}$  تُعرف دالة الخسارة بأنها ثمن الخطأ في التصنيف لدالة تصنيف ما $g$ ، سواء كانت الحالة هي حالة تصنيف ثنائي أي تكون أو كانت الحالة هي حالة تصنيف متعدد أي تكون  $\{1,2,...,m\}\to g:\mathbb{R}^d\to\{1,2,...,m\}$  هي عدد الأصناف)، ونرمز لها بـ £1,0 بالشكل

$$
Loss(Y, g(X)) := \begin{cases} 1; g(X) \neq Y \\ 0; otherwise \end{cases} \dots (1.1)
$$

 $X{:}~(\Omega,\mathcal{X},P) \to (\mathbb{R}^d,\mathcal{R}^d)$  من أجل أي متجه عشوائي  $(X,Y)$  وأي دالة تصنيف  $g$ ، حيث: و $Y\colon \Omega\to \{0,1\}$  في حالة التصنيف الثنائي أو  $\{1,2,...,m\}$   $\longrightarrow \{0,1\}$  في حالة التصنيف المتعدد. حيث تدل Y $\mathcal{Y} \neq \mathcal{G}(X) \neq \mathcal{Y}$  على تصنيف  $X$  بفئة غير فئتها الحقيقية الممثلة بقيمة Y، أي صُنفت بشكل خاطئ [2] [3]. c. تعريف المخاطرة المتوقعة risk Expected والمخاطرة التجريبية risk Empirical:

. تُعرف المخاطرة المتوقعة بأنها التوقع الرياضي لثمن الخطأ في التصنيف من أجل الدالة  $g$ ، نرمز لها بـ  $R(g)$  وتعطى بالعلاقة التالية [2] [3]:

$$
R(g) := E[Loss((X, Y), g(X))] ... (1.2)
$$

وبمكن تقدير هذه الدالة بالاعتماد على المشاهدات المسحوبة، ويسمى تقدير الدالة بالمخاطرة التجريبية [2] [3]:

$$
R_{emp}(g) := \frac{1}{n} \sum_{i=1}^{n} Loss((x_i, y_i), g(x_i)) \dots (1.3)
$$

d. دقة التصنيف Accuracy:

نعرف دقة التصنيف بأنها مقدار التصنيف الصحيح، أي تعطى بالعالقة [4] [6]:

Accuracy $(g) \coloneqq 1 - R_{emp}(g) ... (1.4)$ 

:Naïve Bayes Classifier بايز مصنف .e

ليكن (X, Y) متجها عشوائياً يأخذ قيمه في  $\mathbb{R}^d\times\{1,2,~...,m\}$ ، وليكن لدينا  $X=x$  مشاهدة جديدة مراد تصنيفها في إحدى الفئات، نصنف المشاهدة الجديدة في الفئة ذات الاحتمال الشرطي الأكبر ، أي أولا نحسب [7] [9] [11] [12]:

$$
P(Y = j | X = x) \propto P(Y = j). \prod_{i=1}^{m} P(X_i = x_i | Y = j) \quad \forall \quad j = 1, 2, ..., m \dots (1.5)
$$

ومنه يكون:

$$
g_n(x) = \arg \max_{1 \le j \le m} (P(Y = j | X = x)) \dots (1.6)
$$

f. التوزيعات االحتمالية ودالة تصنيف بايز:

نلاحظ أن دالة تصنيف بايز تعتمد على الكثافات الاحتمالية الشرطية للمتغيرات المستقلة حسب الفئات الموضوعة للقيام بالتصنيف، في معظم التطبيقات، ال يوجد لدينا معلومات قبلية عن التوزيع االحتمالي لمتغيرات المسألة، لذلك يتم فرض توزيع احتمالي ما، يوجد ثالث توزيعات احتمالية يتم االعتماد عليها في أكثر التطبيقات، وهي التوزيع الطبيعي وتوزيع برنولي والتوزيع المتعدد، نستخدم عادة التوزيع الطبيعي مع المتغيرات المستمرة وتوزيع برنولي والتوزيع المتعدد مع المتغيرات المنفصلة، نعتمد على المشاهدات المسحوبة لتقدير وسطاء التوزيع المفروض، ومنه نحسب االحتماالت المطلوبة ونستخدمها في دالة التصنيف.

لنذكر التوزيعات الثلاث، علما أننا سنضعها بالحالة البسيطة (لمتغير عشوائي واحد فقط، لأننا سنستخدم فرض الاستقلال) [7] [9] [12] [12]: [7] :Gaussian Naïve Bayes .1

تستخدم هذه الحالة مع المتغير العشوائي المستمر، وتكون دالة الكثافة االحتمالية كما نعرفها بالشكل:

$$
f_j(x) = \frac{1}{\sigma_j \sqrt{2\pi}} e^{-\frac{1}{2} \left(\frac{x - \mu_j}{\sigma_j}\right)^2}; j = 1, ..., m ... (1.7)
$$

. حيث أن  $\mu_j$  و  $\sigma_j$  هما المتوسط والانحراف المعياري للمتحول العشوائي  $X$  للفئة

[7] :Bernoulli Naïve Bayes .2

تستخدم هذه الحالة مع المتغير العشوائي المنفصل التي يأخذ قيمتين فقط، وبكون القانون الاحتمالي:  $P(X = x | Y = j) = p_j^x (1 - p_j)^{1-x}; j = 1, ..., m, x = 0, 1 ... (1.8)$ 

. $j$  احتمال أخذ المتغير  $X$  القيمة واحد للفئة  $p_j$ 

[7] :Multinomial Naïve Bayes .3

تستخدم هذه الحالة مع المتغير العشوائي المنفصل التي يمثل عدد مرات وقوع كلاً من الأحداث الممكنة  $\{1,2,...,k\}$ ، يكون القانون الاحتمالي بالشكل:

$$
P(X = x | Y = j) = \frac{n!}{\prod_{i=1}^{k} x_i!} \prod_{i=1}^{k} p_{ij}^{x_i}; j = 1, ..., m, i = 1, ..., k ... (1.9)
$$

. تمثل  $p_{ij}$  احتمال وقوع القيمة  $i$  للمتغير  $X$  للفئة  $j$ 

g. طريقة بايز المرنة Bayes Flexible:

ال تختلف طريقة بايز المرنة FNB عن طريقة مصنف بايز NB بالمبدأ، إنما تعتمد على تقدير دالة الكثافة االحتمالية لكل متغير عشوائي بهدف تحسين عملية التصنيف من خلال الاعتماد على تقدير التوزيع الحقيقي بدلا من فرض توزيع قد X1, … , X $_1$  , … , X $_d$ يكون لا يلائم المتغير العشوائي كفرض التوزيع الطبيعي مثلاً، يجدر الذكر أن في حال كان التوزيع الاحتمالي لمتغير عشوائي ما معلوم فبالطبع يكون استخدام هذا التوزيع فرضا يؤدي إلى تصنيف أفضل من التقدير، لكن كما قلنا سابقا أن معظم الحاالت التطبيقية يكون التوزيع مجهوال [9] .[12]

:Kernel density estimation النواة مقدر تعريف .h

طريقة النواة هي طريقة تقدير إحصائية لا معلمية لدالة الكثافة الاحتمالية لمتحول عشوائي كثافته الاحتمالية  $f(x)$  باستخدام عينة عشوائية :[13] تأخذ قيمها في  $\mathbb{R}^d$ ، تعطى بالعلاقة [5] [8] [10] [13]  $\text{X}_1,\, ... \, , \text{X}_n$ 

$$
\hat{f}(x) = \frac{1}{n|h|} \sum_{i=1}^{n} K(\frac{x - X_i}{h}) \dots (1.10)
$$

حيث:

ب مصفوفة عرض النافذة وتدعى Bandwidth Matrix، و K $K$ دالة النواة.  $h$ من أجل حالتنا التي سنتعامل فيها مع شعاع المتغيرات العشوائية المستقلة X بأخذ كل متغير عشوائي منه على حدى (وذلك لفرضية الاستقلال) للقيام بتقدير كثافته الاحتمالية، سوف نأخذ مقدر النواة بحالته البسيطة التي تكون فيها ħ عبارة عن قيمة واحدة تسمى عرض النافذة Bandwidth [8] .[13] [10] في الدراسات النظرية حول جودة تقدير  $f(x)$  بـ  $\hat{f}(x)$ ، نفترض أن  $h = h(n)$  وأن  $h \to 0$  و $h \to \infty$  عندما  $m \to \infty$  وأن  $K$  هي دالة كثافة احتمالية متناظرة.

يوجد العديد من أنواع دوال النواة ولكل منها خواص متعلقة بها، من دوال النواة المستخدمة عندما 1 = 1 [5] [8] [10] [13]:

$$
K(x) = \frac{1}{\sqrt{2\pi}} e^{-\frac{x^2}{2}} \dots (1.11)
$$

$$
K(x) = \frac{1}{2} 1_{\{-1 \le x \le 1\}} \dots (1.12)
$$

- $K(x) = \frac{3}{4} \max \left\{ 1 x^2, 0 \right\} ... (1.13)$  :Epanechnikov دالة النواة Epanechnikov:  $\frac{3}{4}$  max {1 –  $x^2$ , 0} ... (1.13)
	- حيث أن  $1_A$  في دالة النواة المنتظمة هي دالة الواحدة.

لا تختلف النتائج بشكل كبير باختلاف دالة النواة المستخدمة، بل يتعلق الأمر باختيار عرض النافذة h، إذ أنه الأساس في تغيير شكل دالة الكثافة المقدرة، وتلعب الدور نفسه الذي يلعبه طول الفئة في المضلع التكراري لذلك يكون الشرطان  $h\to 0$  و $h\to \kappa$  أساسيان لتفادي وقوع معظم المشاهدات في فئة واحدة ولضبط التباين والانحياز [5] [8] [9].

i. نظرية االتساق القوي لدالة الكثافة الشرطية:

 ${P}({\bf y}|{\bf x})$  دالة الكثافة الاحتمالية الشرطية لـ Y من أجل فضاء العينة  $\{ {\bf x} \in X,Y\} \in \mathbb{R}^d \times (X,Y) \in \mathbb{R}^d \times \{1,2,\ \ldots,m\}$ ، نقول عن المقدر  $P({\bf Y}|{\bf X})$ المبني باستخدام طريقة مقدر النواة أنه ذو اتساق قوي لـ(X|Y] (9[:

$$
P(y|x) \xrightarrow{a.s} P(Y|X) \dots (1.14)
$$

من أجل:

. $n \to \infty$  من أجل $h(n) \to 0$ .

$$
n \to \infty \quad \text{and} \quad n \cdot h(n) \to \infty \quad \text{and} \quad 2
$$

أخيراً، يجدر التتويه بأن في طريقة مصنف بايز ، نكتفي بحساب وسطاء التوزيع المفروض لحساب الاحتمالات الشرطية من أجل كل مشاهدة جديدة، بينما في طريقة بايز المرنة تُعاد الحسابات من أجل كل مشاهدة، أي سيكون هناك تكلفة حسابية وزمنية، فإذا كان توزيع المتغير X معلوم، يُفضل استخدام هذا التوزيع فرضا لتفادي هكذا تكلفة [9].

#### **.5 أدوات البحث ومواده:**

تم استخدام دالة مصنف بايز وبايز المرنة في عدة تطبيقات عملية باستخدام لغة البرمجة اإلحصائية R بهدف التعرف على جودة تصنيف الدالة بالحالة الكلاسيكية (مصنف بايز) والمحسنة (مصنف بايز المرنة) والمقارنة بين الحالتين، حيث قُسمت بيانات كل تطبيق عملي عشوائيا لقسمين، الأول يستخدم لبناء الدالة والثاني لاختبار دقة التصنيف باستخدامها، وتم تكرار بناء كل دالة 20 مرة وأخذ المتوسط الحسابي والانحراف المعياري لدقات التصنيف الناتجة للمقارنة بشكل أفضل، حيث تم ذلك عن طريق بناء خوارزمية برمجية تقوم بالتكرار المطلوب، ثم استخدمنا اختبار test-T الختبار فرضية تساوي متوسطي دقات التصنيف للحالة الكالسيكية والحالة المحسنة لكل تطبيق عند مستوى معنوية ،0.05 حيث تم استخدام دالة النواة الطبيعية وبعرض نافذة يساوي  $\frac{1}{\sqrt{n}}= \frac{1}{\sqrt{n}}$  بالنسبة للحالة المحسنة من الدالة (حيث أن  $n$  هو حجم العينة). اختلفت طبيعة البيانات من حيث حجمها وعدد الميّزات فيها وعدد الأصناف، كان منها ظواهر من الواقع ومنها مولدة عشوائياً، وكانت جميع الميّزات فيها عبارة عن متغيرات عشوائية مستمرة، إذ أن جوهر الاختلاف بين الحالتين يكمن في هذا النوع من المتغيرات وليس في المتغيرات الفئوية.

استُخدمت الحزم البرمجية catools ،caret ،class وe1071 ، naivebayes للاستفادة من الدوال البرمجية الجاهزة فيها، وسُميت الدوال المبرمجة من قبل الباحث بـ FNB\_NB\_20Loop وnormalize، ويمكن االطالع على التعليمات البرمجية في الملحق.

تمت معالجة البيانات الواقعية عن طريق حذف القيم المفقودة ومعايرة المتغيرات المستقلة المستمرة بحيث أن يتغير مجال القيم دون التأثير على قرار التصنيف باستخدام المعايرة المسماة Standardization أو Normalization.

كانت ست تطبيقات من الواقع وثلاث مولدة عشوائياً من قبل الباحث، حيث تم توليد هذه البيانات بأربعة متغيرات مستمرة مولدة وفقا للتوزيع الطبيعي، وكان متغير الصنف يأخذ قيمتين (تصنيف ثنائي)، أول قاعدة بيانات تحوي 200 مشاهدة، الثانية تحوي 500 مشاهدة والأخيرة تحوي 1000 مشاهدة. يوضح الجدول التالي التطبيقات العملية المستخدمة:

| طبيعة البيانات | مجال التطبيق | عدد<br>الأصناف | عدد<br>المبَزات | حجم العينة | اسم قاعدة البيانات           |
|----------------|--------------|----------------|-----------------|------------|------------------------------|
| ظاهرة واقعية   | الطب         | $\overline{2}$ | 10              | 116        | <b>Breast Cancer Coimbra</b> |
| ظاهرة واقعية   | علم الحياة   | 7              | 17              | 13611      | Dry Bean                     |
| ظاهرة واقعية   | علم الفضاء   | $\overline{2}$ | 34              | 351        | Ionosphere                   |
| ظاهرة واقعية   | علم الفضاء   | $\overline{2}$ | 10              | 19020      | Magic Gamma Telescope        |
| ظاهرة واقعية   | الطب         | 3              | 6               | 1014       | Maternal Health Risk         |
| ظاهرة واقعية   | علم الحياة   | $\overline{2}$ | 7               | 900        | Raisin                       |
| تولید عشوائی   |              | $\overline{2}$ | 4               | 200        | بيانات الباحث - 1            |
| تولید عشوائی   |              | $\overline{2}$ | $\overline{4}$  | 500        | $2 -$ مانات الماحث           |
| تولید عشوائبی  |              | $\overline{2}$ | $\overline{4}$  | 1000       | سانات الباحث – 3             |

**الجدول )1(: جدول توضيحي لقواعد البيانات المستخدمة:** 

**بل الباحث المصدر: تم إعداده من قِ**

#### **.6 النتائج واالستنتاجات:**

يعطي الجدول الآتي متوسط دقات التصنيف والانحراف المعياري لها (الانحراف المعياري ± المتوسط) الناتجة من بناء الدوال، بالإضافة لنتيجة اختبار T-test في العمود المسمى "رفض فرضية تساوي المتوسطين"، وتم كاتبة الحالة الأفضل من الدالتين لكل تطبيق بالخط الغامق:

| رفض فرضية<br>۔<br>تساوي المتوسطين | <b>FNB</b>          | <b>NB</b>           | اسم قاعدة البيانات           |
|-----------------------------------|---------------------|---------------------|------------------------------|
| ✓                                 | $0.7121 \pm 0.0897$ | $0.631 \pm 0.0717$  | <b>Breast Cancer Coimbra</b> |
| $\boldsymbol{\mathsf{x}}$         | $0.8998 \pm 0.0042$ | $0.8976 \pm 0.0043$ | Dry Bean                     |
| ✓                                 | $0.9045 \pm 0.0262$ | $0.821 \pm 0.0344$  | Ionosphere                   |
| ✓                                 | $0.787 + 0.0061$    | $0.7283 \pm 0.0063$ | Magic Gamma<br>Telescope     |
| ✓                                 | $0.7079 \pm 0.0249$ | $0.6 \pm 0.0239$    | Maternal Health Risk         |
| ✓                                 | $0.8544 \pm 0.0227$ | $0.8373 \pm 0.0174$ | Raisin                       |
| ✓                                 | $0.714 + 0.0592$    | $0.799 \pm 0.0586$  | سانات الباحث – 1             |
| ✓                                 | $0.7356 \pm 0.0261$ | $0.7628 \pm 0.039$  | سانات الماحث – 2             |
| $\boldsymbol{\mathsf{x}}$         | $0.7698 \pm 0.0317$ | $0.7734 + 0.0236$   | سانات الباحث – 3             |

**الجدول )2(: جدول نتائج بناء دالتي NB وFNB على قواعد البيانات التسع:** 

**بل المصدر: تم إعداده من ق الباحث ِ**

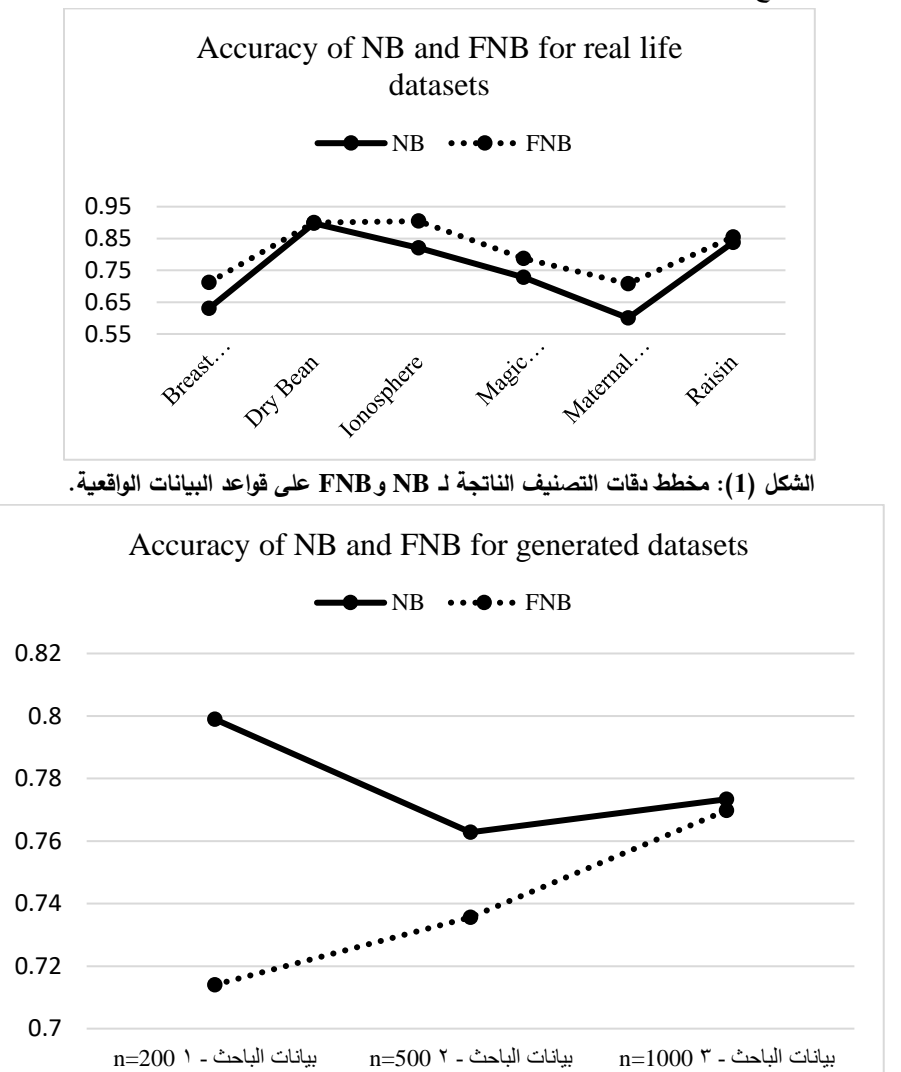

ويوضح المخططين التاليين هذه النتائج:

**على قواعد البيانات المولدة عشوائيا. الشكل ) 2(: مخطط دقات التصنيف الناتجة لـ NB وFNB**

أعطت طريقة FNB دقة تصنيف أعلى من طريقة NB في التطبيقات الست األولى وكانت نتيجة اختبار test-T أن نرفض فرضية تساوي متوسطي الطريقتين وقول إن أحدهما يملك دقة تصنيف أعلى وهي طريقة FNB، عدا التطبيق الثاني الذي دل فيه االختبار على قبول فرضية التساوي، نالحظ أن هذه التطبيقات هي مختلفة الحجم وعدد الميزات والأصناف، ومعظم الميّزات فيها لا يخضع لأحد التوزيعات الشهيرة المذكورة سابقا (للتوزيع الطبيعي في الحالة العامة(، فكان استخدام مقدر النواة هو األنسب وهو ما أدى إلى تفوق طريقة FNB.

وأعطت طريقة NB دقة تصنيف أعلى من طريقة FNB في التطبيقات الثلاث الأخيرة والتي هي مولدة عشوائياً، كان أول تطبيقين منهما له نتيجة اختبار test-T تدل على عدم تساوي المتوسطين، تدل هذه النتيجة على أن استخدام طريقة NB التي تفرض التوزيع االحتمالي أفضل من طريقة ّ FNB الفرق بين دقتي عند معرفة التوزيع االحتمالي للمتغي ارت والذي كان التوزيع الطبيعي لكل منها، ولكن كلما كبر حجم قاعدة البيانات قل تصنيف الطريقتين (تقارب دقة تصنيف مصنف بايز المرنة من دقة تصنيف مصنف بايز) وهو ما يتطابق مع نظرية الاتساق القوي لدالة الكثافة الشرطية.

**.7 التوصيات:**

- 1. نوصبي باستخدام طريقة FNB التي تعطي نتائج أفضل في معظم تطبيقات العملية، إذ أن معظم التطبيقات العلمية تشابه التطبيقات الستة األولى في طبيعتها.
- 2. في حال وجود معلومات عن التوزيع الاحتمالي للمتغيرات المستقلة، يُفضل استخدام طريقة NB بالاعتماد على التوزيعات الاحتمالية المعلومة.
	- .3 نوصي بإجراء أبحاث مماثلة تشمل استخدام دوال نواة مختلفة بنوافذ أُخرى لطريقة FNB.
		- **.8 الملحق:**
		- **a. التعليمات البرمجية المستخدمة في لغة R:**

#Libraries: library(ggplot2) library(class) library(caret) library(e1071) library(caTools) library(naivebayes) #Functions: #1-Transform contin. vars. to a [0,1] range: normalize  $\le$ - function(x) { return  $((x - min(x)) / (max(x) - min(x)))$ #20 Implementations: Loop20\_NB\_FNB <- function(fulldt) { fulldt  $Compare < - list(NULL)$ for (i in 1:20) { #Data splitting: samp  $\leq$ - sample(1:nrow(fulldt),size=nrow(fulldt)\*0.75,replace = FALSE) train.fulldt <- fulldt[samp,-length(fulldt)]  $test.fulldt < -fulldf-samp, -length(fulldt)$ train.fulldt.label <- fulldt[samp,length(fulldt)] test.fulldt.label <- fulldt[-samp,length(fulldt)] #NB model: starttime  $\langle$ - Sys.time();nb  $\langle$ - naiveBayes(x = train.fulldt,  $y = train-fullldt.label);endtime < -$  Sys.time() pred  $nb \le$ - predict(nb, newdata = test.fulldt) confusionMatrix(table(pred\_nb, test.fulldt.label)) acc\_nb <- confusionMatrix(table(pred\_nb, test.fulldt.label))\$overall[1] runtime\_nb <- round(endtime - starttime,4) #FNB model: starttime  $\langle$ - Sys.time();fnb  $\langle$ - nonparametric naive bayes(x = as.matrix(train.fulldt,  $nrow = dim(train-fullldt)[1], ncol = dim(train-fullldt)[2]),$  $y = train-fulldt.$ label, kernel = "gaussian",  $bw = 1/sqrt(length(train, fulldt, label))$ ; endtime <- Sys.time() pred  $f_{\text{th}}$   $\leq$  predict(fnb, newdata = as.matrix(test.fulldt,  $nrow = dim(test, fulldt)[1], ncol = dim(test, fulldt)[2]))$ confusionMatrix(table(pred\_fnb, test.fulldt.label)) acc\_fnb <- confusionMatrix(table(pred\_fnb, test.fulldt.label))\$overall[1]

runtime  $f_{\text{nb}} <$ - round(endtime - starttime,4) #Models: fulldt\_Compare[[i]] <- data.frame("Method" =  $c("NB", "FNB",$ " $Accuracy'' = round(c(acc_n, b, acc_f, nb), 4),$ "RunTime" =  $c$ (runtime\_nb, runtime\_fnb)) } #Mean/SD of 10 Implementations: fulldt\_Compare\_Total <- data.frame("Method" = c("NB", "FNB"), "Mean\_Accuracy" = rep(0, 2), "Sd\_Accuracy" = rep(0, 2), "Mean\_RunTime" =  $rep(0, 2)$ , "Sd\_RunTime" =  $rep(0, 2)$ ) allacc  $\langle$  - matrix(rep(0,40), nrow = 20, ncol = 2) allruntime  $\langle$ - matrix(rep(0,40), nrow = 20, ncol = 2) colnames(allacc) <- c("NB","FNB") colnames(allruntime) <- c("NB","FNB") for  $(i$  in 1:2) { for (i in 1:20) { allacc $[i, j]$  <- fulldt\_Compare $[[i]][j, 2]$ allruntime $[i, j]$  <- fulldt Compare $[[i]][[i,3]]$ fulldt\_Compare\_Total[j,2] <- round(mean(allacc[,j]),4) fulldt\_Compare\_Total[j,3] <- round(sd(allacc[,j]),4) fulldt\_Compare\_Total[ $j,4$ ] <- round(mean(allruntime[ $,j$ ]),4) fulldt\_Compare\_Total[j,5] <- round(sd(allruntime[,j]),4)} hypo  $\lt$ - t.test(allacc[,2],allacc[,1]) return(list("Stats" = fulldt\_Compare\_Total, "T-test" = hypo, "Models" = fulldt\_Compare))} #BCC: BCCdata <- read.csv(choose.files()) BCCdata\$Class\_name <- factor(BCCdata\$Class\_name) BCCdata <- BCCdata[,-10] BCCdata <- na.omit(BCCdata) BCCdata[,1:9] <- as.data.frame(lapply(BCCdata[,1:9], normalize)) str(BCCdata) result.BCCdata <- Loop20\_NB\_FNB(BCCdata) #DryBean: DryBeandata <- read.csv(choose.files()) DryBeandata\$Class <- factor(DryBeandata\$Class) DryBeandata <- na.omit(DryBeandata) DryBeandata[,1:16] <- as.data.frame(lapply(DryBeandata[,1:16], normalize)) str(DryBeandata) result.DryBeandata <- Loop20\_NB\_FNB(DryBeandata) #Iono: Ionodata <- read.csv(choose.files()) Ionodata\$Column35 <- factor(Ionodata\$Column35) Ionodata  $\le$ - Ionodata $[x(-1,-2)]$ Ionodata <- na.omit(Ionodata)  $Ionodata[,1:32] < -a.s.data.frame(lapply(Ionodata[,1:32], normalize))$ str(Ionodata) result.Ionodata <- Loop20\_NB\_FNB(Ionodata) #MGT:

MGTdata <- read.csv(choose.files()) MGTdata\$class <- factor(MGTdata\$class) MGTdata <- na.omit(MGTdata)  $MGTdata[,1:10] \leq a \cdot data frame(lapply(MGTdata[,1:10], scale)$ str(MGTdata) result.MGTdata <- Loop20\_NB\_FNB(MGTdata) #MHR: MHRdata <- read.csv(choose.files()) MHRdata\$RiskLevel <- factor(MHRdata\$RiskLevel) MHRdata <- na.omit(MHRdata) MHRdata[,1:6] <- as.data.frame(lapply(MHRdata[,1:6], scale)) str(MHRdata) result.MHRdata <- Loop20\_NB\_FNB(MHRdata) #Raisin: Raisindata <- read.csv(choose.files()) Raisindata\$Class <- factor(Raisindata\$Class) Raisindata <- na.omit(Raisindata)  $Raisindata[,1:7] < -a$ s.data.frame(lapply( $Raisindata[,1:7]$ , scale)) str(Raisindata) result.Raisindata <- Loop20\_NB\_FNB(Raisindata) #Binary: #4 vars., 200 size: gnrt4\_200 <- data.frame(v1 = rnorm(200), v2 = rnorm(200), v3 = rnorm(200), v4 = rnorm(200)) gnrt4\_200\$vclass <- (gnrt4\_200[,1] > mean(gnrt4\_200[,1]) | gnrt4\_200[,2] > mean(gnrt4\_200[,2])) &  $(\text{gnrt4}\_200[,3] > \text{mean}(\text{gnrt4}\_200[,3]) | \text{gnrt4}\_200[,4] > \text{mean}(\text{gnrt4}\_200[,4]))$ for (i in 1:length(gnrt4  $200\$ svclass)) { if (gnrt4\_200\$vclass[i] == TRUE) {gnrt4\_200\$vclass[i] <- "a"} else gnrt4\_200\$vclass[i] <- "b"} gnrt4  $200\$ vclass  $\le$  factor(gnrt4  $200\$ vclass) result.gnrt4\_200 <- Loop20\_NB\_FNB(gnrt4\_200) #4 vars., 1000 size: gnrt4\_500 <- data.frame(v1 = rnorm(500), v2 = rnorm(500), v3 = rnorm(500), v4 = rnorm(500)) gnrt4\_500\$vclass <- (gnrt4\_500[,1] > mean(gnrt4\_500[,1]) | gnrt4\_500[,2] > mean(gnrt4\_500[,2])) &  $g(\text{gnrt4 } 500[, 3] > \text{mean}(\text{gnrt4 } 500[, 3])$  | gnrt4  $500[, 4] > \text{mean}(\text{gnrt4 } 500[, 4])$ for (i in 1:length(gnrt4\_500\$vclass)) { if (gnrt4\_500\$vclass[i] == TRUE) {gnrt4\_500\$vclass[i] <- "a"} else gnrt4\_500\$vclass[i] <- "b"} gnrt4\_500\$vclass  $\langle$ -factor(gnrt4\_500\$vclass) result.gnrt4\_500 <- Loop20\_NB\_FNB(gnrt4\_500) #4 vars., 1000 size: gnrt4  $1000 <$  data.frame(v1 = rnorm(1000), v2 = rnorm(1000), v3 = rnorm(1000), v4 = rnorm(1000)) gnrt4  $1000\$ \$vclass <- (gnrt4  $1000$ [,1] > mean(gnrt4  $1000$ [,1]) | gnrt4  $1000$ [,2] mean(gnrt4\_1000[,2]))  $\&$  $(\text{gnrt4\_1000}[,3] > \text{mean}(\text{gnrt4\_1000}[,3]) | \text{gnrt4\_1000}[,4] > \text{mean}(\text{gnrt4\_1000}[,4])$ for (i in 1:length(gnrt4\_1000\$vclass)) { if (gnrt4\_1000\$vclass[i] == TRUE) {gnrt4\_1000\$vclass[i] <- "a"} else gnrt4\_1000\$vclass[i] <- "b"} gnrt4\_1000\$vclass <- factor(gnrt4\_1000\$vclass) result.gnrt4\_1000 <- Loop20\_NB\_FNB(gnrt4\_1000)

**b. صور لمخرجات تنفيذ التعليمات البرمجية:**

```
> str(BCCdata)
 data.frame':
                   116 obs. of 10 variables:
                 : num 0.369 0.908 0.892 0.677 0.954 ...
  $ Age
  $ BMI
                 : num 0.254 0.115 0.235 0.148 0.136 ...
  $ Glucose
                        0.0709 0.227 0.2199 0.1206 0.227.
                 : num
  $ Insulin
                 : num
                         0.00491 0.01219 0.03687 0.01417 0.01994 ...
  $ HOMA
                 : num0 0.00974 0.02206 0.00591 0.01375 ...
  $ Leptin
                 : num
                        0.0523 0.0527 0.1585 0.0648 0.0278 ...
                        0.2212 0.1037 0.571 0.1515 0.0869 ...
  $ Adiponectin: num
                 : num 0.0607 0.0108 0.0769 0.1211 0.0934 ...<br>: num 0.225 0.256 0.308 0.534 0.441 ...
  $ Resistin
               : num
  $ MCP.1
  $ MCP.1            : num   0.225 0.256 0.308 0.534 0.441 ...<br>$ Class_name : Factor w/ 2 levels "Healthy controls",..: 1 1 1 1 1 1 1 1 1 ...
 > result.BCCdata$Stats
   Method Mean_Accuracy Sd_Accuracy Mean_RunTime Sd_RunTime
 1
       N<sub>R</sub>
                   0.6310
                                 0.0717
                                                0.00160.0007
                   0.71210.0897
                                                0.01000.0017\overline{z}FNB
 > result.BCCdata$`T-test
          Welch Two Sample t-test
 data: allacc[, 2] and allacc[, 1]<br>t = 3.1557, df = 36.248, p-value = 0.003216<br>alternative hypothesis: true difference in means is not equal to 0
 95 percent confidence interval:
  0.02896974 0.13311026
 sample estimates:
 mean of x mean of
   0.71208
             0.63104
> str(DryBeandata)
data.frame':
                 13611 obs. of 17 variables:
 $ Area
                   : num 0.0341 0.0355 0.0383 0.0409 0.0415 ...
 $ Perimeter
                           0.0586 0.0776 0.068 0.0829 0.0653 ...
                   : num
 $ MajorAxisLength: num 0.0443 0.0305 0.0526 0.0485 0.0329 ...
 $ MinorAxisLength: num 0.152 0.178 0.158 0.178 0.201 ...
 $ AspectRation
                  : num  0.1226  0.0516  0.1315  0.0916  0.0256 ...
 $ Eccentricity
                          0.478 0.278 0.496 0.404 0.166 ...
                   : num
 $ ConvexArea
                   : num
                           0.0331 0.035 0.0371 0.0414 0.0401
                  : num  0.0708 0.0736 0.0788 0.0839 0.0849 ...
 $ EquivDiameter
                   : num 0.671 0.736 0.717 0.731 0.701 ...
 $ Extent
 $ solidity
                   : num 0.923 0.872 0.932 0.762 0.95 ...
 $ roundness
                   : num 0.935 0.793 0.915 0.827 0.988 ...
 $ Compactness
                   : num
                           0.787 0.904 0.774 0.83 0.952 ...
                   : num 0.593 0.547 0.582 0.552 0.511 ...
 $ ShapeFactor1
                   : num 0.833 0.967 0.801 0.855 1 ...
 $ ShapeFactor2
                   : num 0.751 0.885 0.736 0.8 0.942 ...
 $ ShapeFactor3
                   : num 0.981 0.975 0.987 0.894 0.989 ...<br>: Factor w/ 7 levels "BARBUNYA","BOMBAY",..: 6 6 6 6 6 6 6 6 6 6 ...
 $ ShapeFactor4
 $ Class
> result.DryBeandata$Stats
  Method Mean_Accuracy Sd_Accuracy Mean_RunTime Sd_RunTime
                              0.0043\mathbf{1}0.0411NB
                 0.8976
                                                         0.0705
2
     FNB
                 0.8998
                               0.00420.14710.0113> result.DryBeandata$`T-test
        Welch Two Sample t-test
      allacc[, 2] and allacc[, 1]
data:
t = 1.7004, df = 37.986, p-value = 0.09722
alternative hypothesis: true difference in means is not equal to 0
95 percent confidence interval:
 -0.0004315276 0.0049615276
sample estimates:
mean of x mean of y
 0.899825 0.897560
```

```
> str(Ionodata)351 obs. of 33 variables:
'data.frame':
 $ Column3 : num 0.998 1 1 1 1 ...
 $ Column4 : num
                 0.471 0.406 0.483 0.274 0.488 ...
 $ Column5 : num
                  0.926 0.965 1 1 0.971 ...
 $ Column6 : num
                  0.512 0.319 0.502 1 0.533 ...
 $ Column7 : num
                  0.917 0.446 1 0.856 0.961 ...
                  0.311 0.032 0.44 0.0384 ...
 $ Column8 : num
 $ Column9 : num
                  1 1 0.945 0.5 0.886 ...
 $ Column10: num
                  0.519 0.477 0.506 0.5 0.418 ...
 $ Column11: num
                  0.926 0.754 0.865 0.5 0.764 ...
 $ Column12: num
                  0.411 0.161 0.527 0.5 0.399 ...
 $ Column13: num
                  0.799 0.672 0.927 0.5 0.782 ...
 $ Column14: num
                  0.275 0.151 0.504 0.5 0.496 ...
 $ Column15: num
                  0.803 0.242 0.773 0.0.672 ...
 $ Column16: num
                  0.3089 0.0124 0.5015 0.5726 0.3627 ...
 $ Column17: num
                 0.922 0.527 0.919 0.77 0.765 ...
 $ Column18: num
                  0.307 0.189 0.432 0.303 0.391 ...
                  0.791 0.666 0.878 0 0.726 ...
 $ Column19: num
 $ Column20: num
                  0.339 0 0.457 0.228 0.411 ...
 $ Column21: num
                  0.785 0.434 0.854 0.15 0.53 ...
 $ Column22: num
                  0.352 0.273 0.362 1 0.322 ...
                 0.685 0.41 0.717 0.5 0.512 ...
 $ Column23: num
                  0.263 0.321 0.44 0.5 0.236 ...
 $ Column24: num
 $ Column25: num
                  0.784 0.398 0.788 1 0.516 ...
 $ Column26: num
                  0.244 0.367 0.299 0.953 0.174
                                                 \cdot \cdot \cdot$ Column27: num
                  0.705 0.398 0.795 0.758 0.566 ...
 $ Column28: num
                  0.269 0.408 0.389 1 0.234 ...
 $ Column29: num
                  0.606 0.405 0.716 1 0.512 ...
 $ Column30: num 0.33 0.442 0.413 0.4 0.189 ...
 $ Column31: num
                  0.711 0.417 0.802 0.628 0.471 ...
 $ Column32: num
                  0.228 0.469 0.379 1 0.202 ...
 $ Column33: num
                 0.593 0.431 0.78 0.338 0.477 ...
                 0.273 0.488 0.309 1 0.172 ...
 $ Column34: num
 $ Column35: Factor w/ 2 levels "b", "g": 2 1 2 1 2 1 2 1 2 1 ...
> result.Ionodata$Stats
 Method Mean_Accuracy Sd_Accuracy Mean_RunTime Sd_RunTime
                0.82100.0344
                                         0.0060
1
      NB
                                                    0.00170.90450.0262
                                         0.0402
2
     FNB
                                                    0.0105
> result.Ionodata$`T-test`
       Welch Two Sample t-test
data: allacc[, 2] and allacc[, 1]
t = 8.6467, df = 35.5, p-value = 2.924e-10
alternative hypothesis: true difference in means is not equal to 0
95 percent confidence interval:
```
0.06391698 0.10311302 sample estimates:

mean of x mean of y 0.904545 0.821030

```
> str(MGTdata)
                   19020 obs. of 11 variables:
 'data.frame':
  $ fLength : num -0.577 -0.511 2.568 -0.695 0.517 ...
  $ fwidth : num -0.337 -0.57 6.206 -0.687 0.476 ...
  $ fsize
             : num -0.381 -0.649 2.616 -1.029 0.711 ...
             : num 0.0628 0.8204 -1.8758 1.282 -0.3475 ...
  $ fconc
  $ fConc1
              : num -0.149 1.472 -1.773 1.607 -0.285 ...
  $ fAsym
              : num  0.541 0.5169 2.0449 0.5328 -0.0202 ...
  $ fM3Long : num  0.225 0.26 -1.478 -0.334 0.353 ...
  $ fM3Trans: num
                     -0.406 - 0.49 - 2.183 - 0.355 1.037 ...
  $ fAlpha : num 0.477 -0.815 1.889 -0.659 -0.881 ...
  $ fDist
             : num
                     -1.498 0.153 0.843 -1.031 2.176 ...
  $ class
             : Factor w/ 2 levels "g", "h": 1 1 1 1 1 1 1 1 1 1 ...
 > result.MGTdata$Stats
   Method Mean_Accuracy Sd_Accuracy Mean_RunTime Sd_RunTime
 1
        NR.
                    0.7283
                                  0.0063
                                                 0.0246
                                                              0.0470
 2
       FNB
                    0.7870
                                  0.00610.0996
                                                              0.0466
 > result.MGTdata$`T-test
          Welch Two Sample t-test
 data: allacc[, 2] and allacc[, 1]
 t = 29.976, df = 37.966, p-value < 2.2e-16
 alternative hypothesis: true difference in means is not equal to 0
 95 percent confidence interval:
  0.05475429 0.06268571
 sample estimates:
 mean of x mean of y
  0.787005
             0.728285
> str(MHRdata)'data.frame': 1014 obs. of 7 variables:
           : num -0.36156 0.38059 -0.0647 0.00951 0.38059 ...
 $ï..Age
$ SystolicBP : num 0.913 1.456 -1.261 1.456 0.37 ...
$ DiastolicBP: num 0.255 0.975 -0.465 0.615 -1.185 ...
            : num 1.905 1.298 -0.22 -0.524 -0.797 ...
$BS
$ BodyTemp : num -0.485 -0.485 0.973 -0.485 -0.485 ...<br>$ HeartRate : num 1.446 -0.532 0.704 -0.532 0.21 ...<br>$ RiskLevel : Factor w/ 3 levels "high risk","low risk",..: 1 1 1 1 2 1 3 1 3 1 ...
> result.MHRdata$Stats
 Method Mean_Accuracy Sd_Accuracy Mean_RunTime Sd_RunTime
1
     NΒ
               0.6000
                          0.0239
                                      0.0021
                                                0.00190.7079
                          0.0249
                                      0.01200.0033
\overline{\phantom{a}}FNR
> result.MHRdata$`T-test`
       Welch Two Sample t-test
data: allacc[, 2] and allacc[, 1]
t = 13.98, df = 37.94, p-value < 2.2e-16
alternative hypothesis: true difference in means is not equal to 0
95 percent confidence interval:
0.09224883 0.12349117
sample estimates:
mean of x mean of y
0.707865 0.599995
```

```
> str(Raisindata)
               900 obs. of 8 variables:
 data.frame':
                 : num -0.00718 -0.32404 0.07825 -1.07369 -0.21527 ...
  $ Area
  $ MajorAxisLength: num 0.0975 -0.2089 0.0977 -1.2444 -0.6786 ...
  $ MinorAxisLength: num
                       -0.0239 -0.2292 0.2369 -0.9148 0.7269 ...$ Eccentricity : num 0.423 0.224 0.186 -1.069 -2.408 ...
                 : num -0.0157 -0.3041 0.0621 -1.0756 -0.2385 ...
  $ ConvexArea
                 : num 1.10613 -0.28762 -1.15761 0.00171 1.74429 ...
  $ Extent
  $ Perimeter
                 : num 0.0662 -0.1612 0.1559 -1.1753 -0.3385 ...
                 : Factor w/ 2 levels "Besni", "Kecimen": 2 2 2 2 2 2 2 2 2 2 ...
  $ Class
 > result.Raisindata$Stats
  Method Mean_Accuracy Sd_Accuracy Mean_RunTime Sd_RunTime
      NB
               0.8373
                          0.01740.0026
                                                0.00201
                          0.0227
                                      0.0099
                                                0.0076
 2
     FNB
               0.8544
 > result.Raisindata$`T-test
        Welch Two Sample t-test
 data: allacc[, 2] and allacc[, 1]
 t = 2.6772, df = 35.621, p-value = 0.01115
 alternative hypothesis: true difference in means is not equal to 0
 95 percent confidence interval:
 0.004141381 0.030058619
 sample estimates:
 mean of x mean of y
   0.85444
           0.83734
> str(gnrt4_200)
data.frame':
                  200 obs. of 5 variables:
                  1.109 - 0.646 - 0.468 - 0.493 - 1.806...$ v1
          : num
 $ v2
                  -2.303 0.581 -0.398 -0.401 -2.179 ...
          : num
 $ v3
          : num
                 -0.686 - 0.493 0.154 0.447 - 0.638...: num 0.544 -0.8 0.39 -1.412 0.715 ...
 $ v4
 $ vclass: Factor w/ 2 levels "a","b": 1 2 2 2 2 2 2 2 1 2 ...
> result.gnrt4_200$Stats
  Method Mean_Accuracy Sd_Accuracy Mean_RunTime Sd_RunTime
1
                   0.799
                               0.0586
                                             0.0010
      NΒ
                                                            5e-04
                               0.0592
2
     FNB
                   0.714
                                              0.0046
                                                            9e-04> result.gnrt4_200$`T-test`
        Welch Two Sample t-test
data: allacc[, 2] and allacc[, 1]
t = -4.5665, df = 37.996, p-value = 5.092e-05
alternative hypothesis: true difference in means is not equal to 0
95 percent confidence interval:
 -0.1226818 - 0.0473182sample estimates:
mean of x mean of y
    0.714 0.799
```

```
> str( qnrt4_500)data.frame': 500 obs. of 5 variables:
 $ v1 : num 0.836 -0.465 1.314 -0.462 -2.178 ...s v2
         : num -1.029 0.932 -0.497 0.938 0.207 ...
 $ v3
         : num 0.284 -0.758 0.158 0.13 0.381 ...
 $v4: num -0.7372 1.3755 1.3694 -1.3462 -0.0223 ...
 $ vclass: Factor w/ 2 levels "a", "b": 1 1 1 1 1 1 2 1 1 1 ...
> result.gnrt4_500$Stats
  Method Mean_Accuracy Sd_Accuracy Mean_RunTime Sd_RunTime
               0.7628
                          0.0390
                                        0.00111
      NB
                                                  0.0007
                           0.02612
     FNB
               0.7356
                                        0.00430.0019> result.gnrt4_500$`T-test`
        Welch Two Sample t-test
data: allacc[, 2] and allacc[, 1]
t = -2.5887, df = 33.188, p-value = 0.01419
alternative hypothesis: true difference in means is not equal to 0
95 percent confidence interval:
 -0.048572338 - 0.005827662sample estimates:
mean of x mean of y
   0.7356 0.7628
> str(gnrt4_1000)
'data.frame':
              1000 obs. of 5 variables:
$ v1 : num -0.0323 0.6956 2.0062 1.3766 1.0581 ...: num 1.206 2.161 -1.229 1.173 -0.967 ...
$ v2
 $ v3
        $ v4
        : num 0.0137 0.4904 -1.0808 -0.1602 -0.1673 ...
 $ vclass: Factor w/ 2 levels "a", "b": 1 1 2 1 1 1 2 2 2 2 ...
> result.gnrt4_1000$Stats
 Method Mean_Accuracy Sd_Accuracy Mean_RunTime Sd_RunTime
1
               0.7734
                           0.0236
     NΒ
                                      0.0012
                                                 0.0004
2
    FNB
               0.7698
                           0.03170.0050
                                                 0.0013
> result.gnrt4_1000$`T-test`
       Welch Two Sample t-test
data: allacc[, 2] and allacc[, 1]
t = -0.40685, df = 35.101, p-value = 0.6866
alternative hypothesis: true difference in means is not equal to 0
95 percent confidence interval:
 -0.02156142 0.01436142sample estimates:
mean of x mean of y
  0.7698 0.7734
```
**.9 المراجع:**

- 1. Biau, G., & Devroye, L. (2015). Lectures on the Nearest Neighbor Method. Montreal: Canada. Springer. P:284.
- 2. De Mello, R., Ponti, M. (2018). A Practical Approach on the Statistical Learning Theory. Cham: Switzerland. Springer. P:373.
- 3. Devroye, L., Gyorfi, L., & Lugosi, G. (1996). A Probabilistic Theory of Pattern Recognition. New York: USA. Springer. P:631.
- 4. Fawcett, T. (2005 December). An introduction to ROC analysis. Pattern Recognition Letters. Vol: 27. P – P: 861 – 874. Elsevier Inc.
- 5. Gramacki, A. (2018). Nonparametric Kernel Density Estimation and Its Computational Aspects. Zielona Góra: Poland. Springer. P:197.
- 6. Hamel, L. (2009). Knowledge discovery with support vector machine. Oxford: UK. Wiley. P:267.
- 7. Hogg, R. V., Mckean, J. W., & Craig, A. T. (2018). Introduction to Mathematical Statistics. 8<sup>th</sup> Ed. Boston: USA. Pearson. P:762.
- 8. Izenman, A. (2008). Modern Multivariate Statistical Techniques. Philadelphia: USA. Springer. P:756.
- 9. John, G. H., & Langley, P. (2009). Estimating Continuous Distributions in Bayesian Classifiers. Stanford: USA.
- 10. Kulkarni, S., Harman, G. (2011). An Elementary Introduction to Statistical Learning Theory. New Jersey: USA. Wiley. P:221.
- 11. Murty, M. N., & Devi, V. S. (2012). Pattern Recognition An Algorithmic Approach. London: England. Springer. P:276.
- 12. Pérez, A., Larrañaga, P., & Inza, I. (2009). Bayesian classifiers based on kernel density estimation: Flexible classifiers. International Journal of Approximate Reasoning. Vol: 50. P – P: 341 – 362. Elsevier Inc.
- 13.Scott, D. W. (1992). Multivariate Density Estimation. New York: USA. Wiley. P:329.